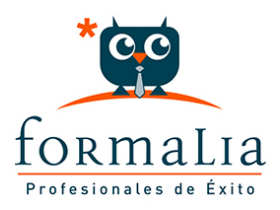

Ficha de la Acción Formativa | Ref. **5377**

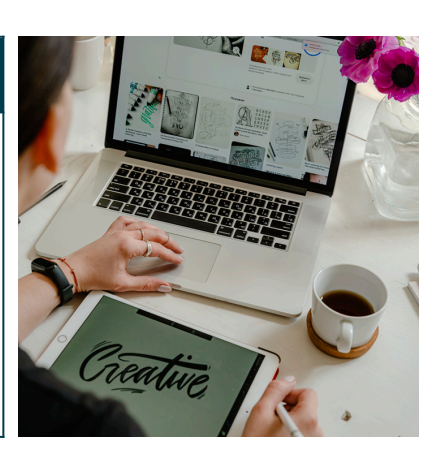

## AUTOCAD 2 D 2012 - NIVEL 1: INICIACIÓN

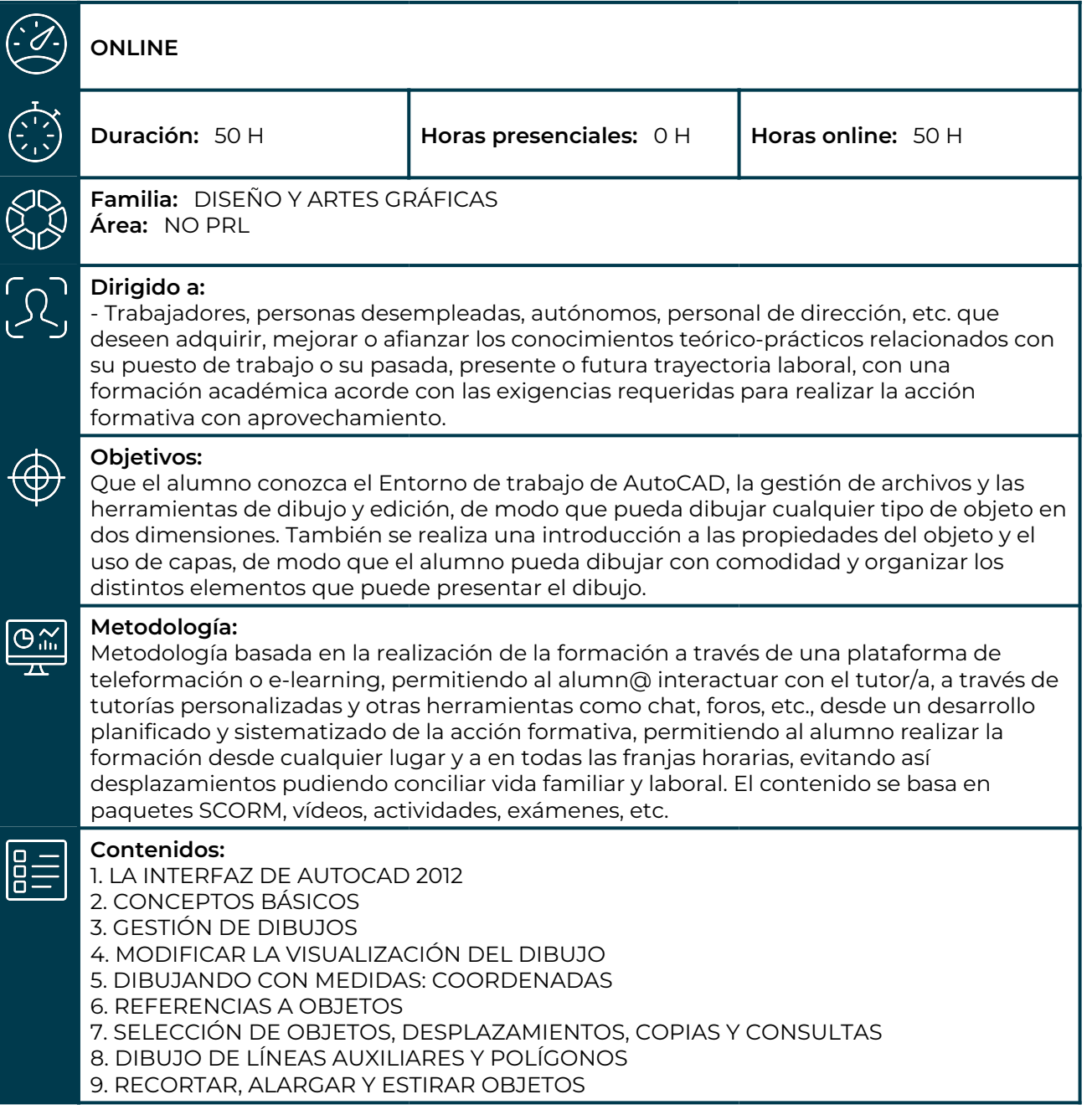

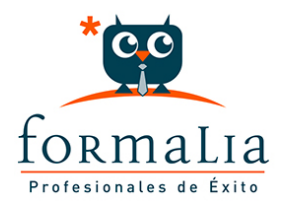

10. EQUIDISTANCIAS, SIMETRÍAS Y GIROS 11. DIBUJO DE ARCOS Y ELIPSES 12. EMPALMES Y CHAFLANES 13. CAMBIAR LAS DIMENSIONES DE LOS OBJETOS 14. PROPIEDADES GENERALES DE LOS OBJETOS 15. TRABAJAR CON CAPAS